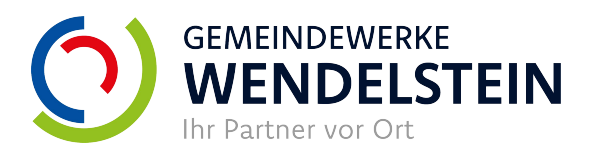

## Antrag zur "Aufhebung der 70%-**Wirkleistungsbegrenzung bei Photovoltaik-Anlagen bis 7 kW"**

(sogenannte 70%-Regel gemäß EEG 2023)

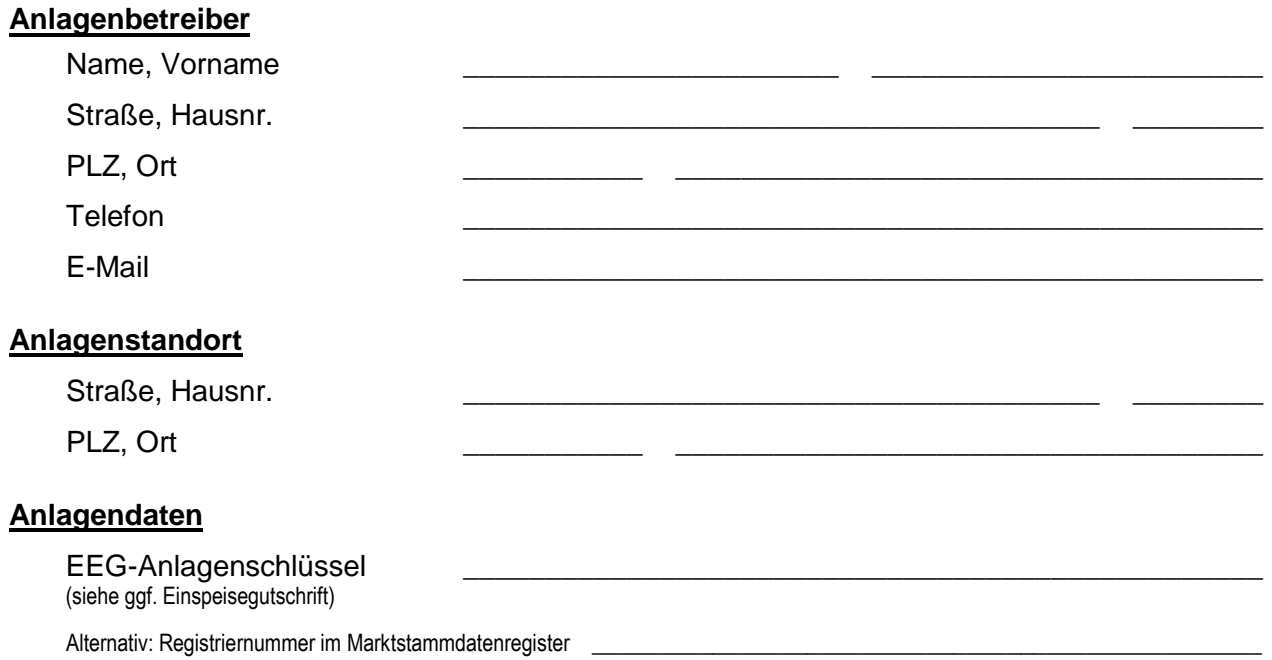

## Der Anlagenbetreiber beantragt die Aufhebung der "70%-Wirkungsleistungsbegrenzung".

(Hinweis: Der Antrag gilt als genehmigt, sofern der Netzbetreiber nicht innerhalb eines Monats eine anderslautende Rückmeldung gibt.)

Die technische Aufhebung wird ausschließlich durch einen eingetragenen Elektroinstallateur durchgeführt. Eine Fertigmeldungsanzeige "Anmeldung-Fertigmeldung" (auf der Homepage im Downloadcenter zu finden) durch den Installateur erfolgt nach erfolgreicher technischer Umsetzung.

Ort Datum Unterschrift (Anlagenbetreiber)

## **Ergänzende Hinweise:**

 Die Daten der Anlage sind (nach Aufhebung der 70%-Wirkleistungsbegrenzung) im Marktstammdatenregister vom Anlagenbetreiber zu aktualisieren. Weitere Informationen hierzu stellt die Bundesnetzagentur zur Verfügung.

\_\_\_\_\_\_\_\_\_\_\_\_\_\_\_\_\_\_\_\_ \_\_\_\_\_\_\_\_\_\_\_\_\_\_ \_\_\_\_\_\_\_\_\_\_\_\_\_\_\_\_\_\_\_\_\_\_\_\_\_\_\_\_\_\_\_\_\_\_\_\_

## **Bestätigung Netzbetreiber**

Der Netzbetreiber genehmigt die Aufhebung der "70%-Wirkungsleistungsbegrenzung".

Ort Datum Unterschrift (Netzbetreiber) und Stempel

Stand: 05.01.2023

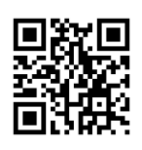

Gemeindewerke Wendelstein Kommunalunternehmen, Nürnberger Str. 5, 90530 Wendelstein, Tel.: 09129/401-285, Fax: 09129/401-280 Vorstand: Matthias Dollinger , Vorsitzender Verwaltungsrat: Werner Langhans Kommunalunternehmen des Marktes Wendelstein, (Registergericht Nürnberg HRA 18681) USt-IDNr. DE324003634 St.-NR 241/114/21443 Sparkasse Mittelfranken Süd IBAN DE 41 76450000 0000 2358 95 BIC: BYLADEM1SRS VR Bank Nürnberg IBAN DE 90 76060618 0000 6584 30 BIC: GENODEF1N02 Besuchszeiten: Mo-Mi-Do 8°°-12°° / 14°°-16°°, Di 8°°-12°° / 14°°-18°°, Fr 8°°-12°° und nach Vereinbarung

\_\_\_\_\_\_\_\_\_\_\_\_\_\_\_\_\_\_\_\_ \_\_\_\_\_\_\_\_\_\_\_\_\_\_ \_\_\_\_\_\_\_\_\_\_\_\_\_\_\_\_\_\_\_\_\_\_\_\_\_\_\_\_\_\_\_\_\_\_\_\_

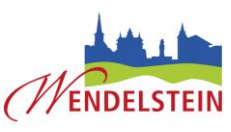